## **Safety software for configuration, diagnosis and programming**

## **Safety software for configuration, diagnosis and programming**

**Article no. BW2071, BW2501**

**For Bihl + Wiedemann Safety Monitor, secure control, secure small controllers, programmable safety components, Safety Controller**

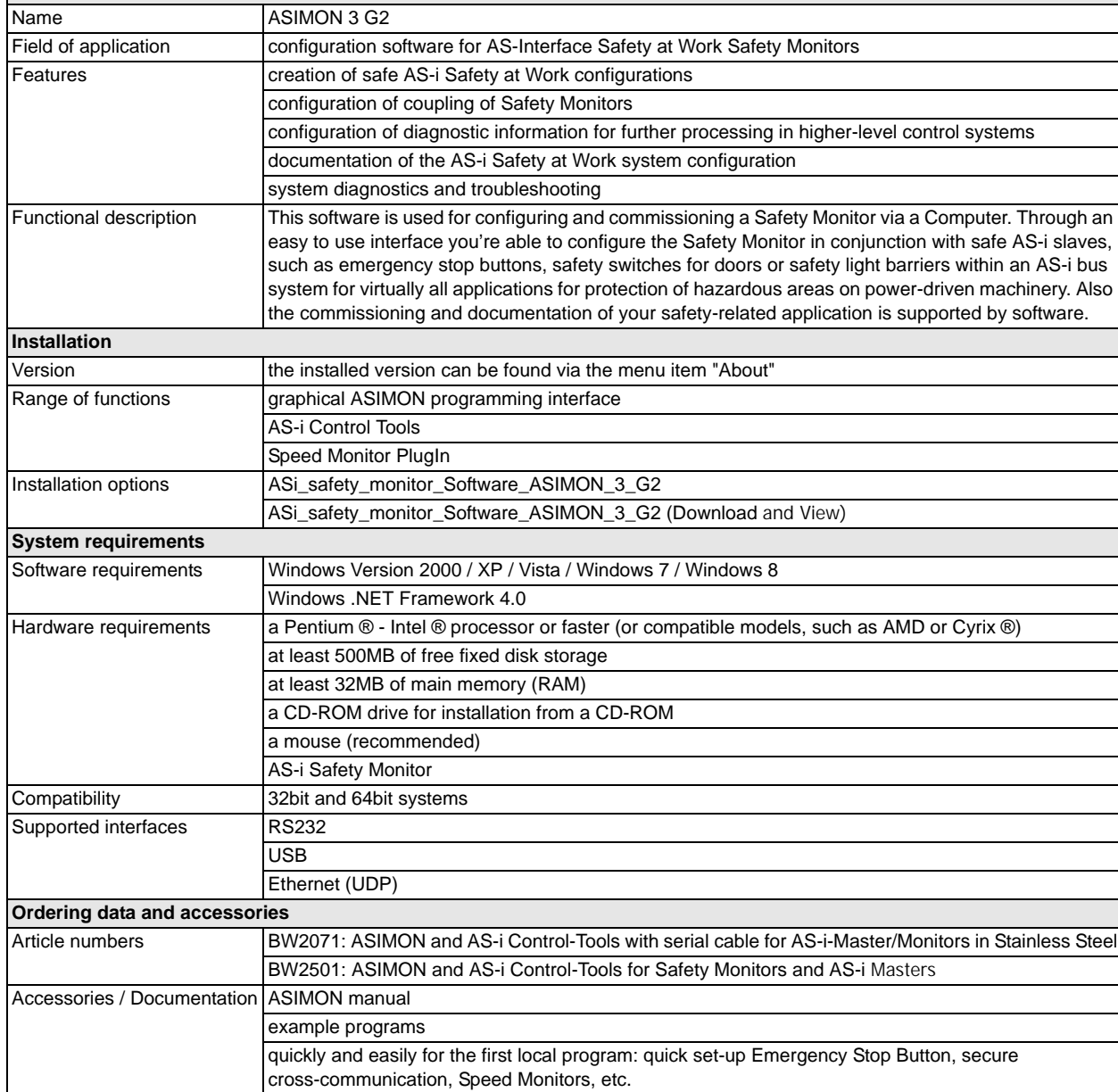

Bihl+Wiedemann GmbH · Floßwörthstr. 41 · D-68199 Mannheim · Phone: (+49) 621/33996-0 · Fax: (+49) 621/3392239 · eMail: mail@bihl-wiedemann.de ww.bihl-wiedemann.de We reserve the right to change any data Mannheim, 21.1.15 page 1

BW1575: serial cable for AS-i Masters and AS-i Monitors in Stainless Steel

BW2530: USB connector cable for Safety Basic Monitor

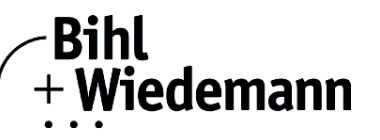

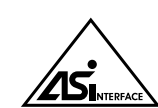

**General data**